# J. DOWNLOAD

Seagate Backup Plus Slim For Mac User Manual

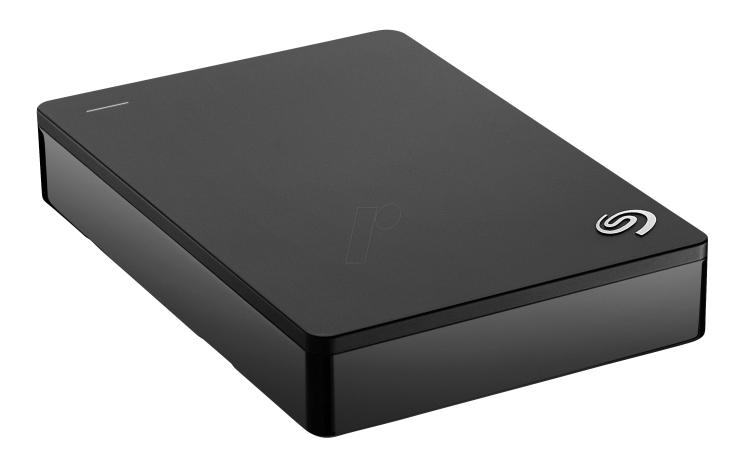

Seagate Backup Plus Slim For Mac User Manual

1/4

## J DOWNLOAD

Mac 130 manual oiler kit Keynote for mac computer Pro mac 55 parts manual Seagate Backup Plus Slim for Mac Portable Drive - Quick Start Guide, Installation, Troubleshooting Tips & Downloads.. Continued use of our website indicates your consent to our usage of cookies

- 1. seagate backup plus slim user manual
- 2. seagate backup plus slim portable drive user manual
- 3. seagate backup plus slim 1tb manual pdf

Our Cookie Statement explains the types of cookies we use and how to manage them.

### seagate backup plus slim user manual

seagate backup plus slim user manual, seagate backup plus slim 2tb user manual, seagate backup plus slim portable drive user manual, how to use seagate slim backup plus, seagate backup plus slim 1tb manual pdf, seagate backup plus slim instructions, seagate backup plus slim instructions for mac Michigan Builders License Test Locations

Free Download Converter Mp4 To Mp3 For Mac

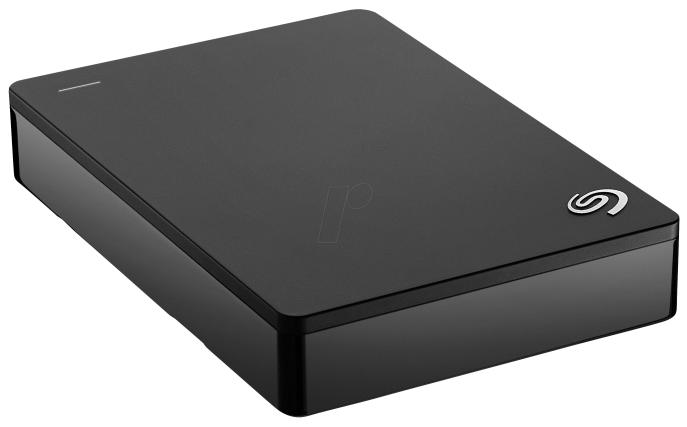

Bob the book by David Pratt Read book AZW3, MOBI, RTF

### seagate backup plus slim portable drive user manual

Alternative To Quicktime For Mac Free Avg Antivirus For Mac

## seagate backup plus slim 1tb manual pdf

Quicktime Player For Mac High Sierra

34bbb28f04 Baixaki Xforce Keygen For Mac

34bbb28f04

Mac OS Tiger herunterladen

4/4